## **[Jammy Jellyfish vs. Focal](https://www.burks.de/burksblog/2022/10/02/jammy-jellyfish-vs-focal-fossa) [Fossa](https://www.burks.de/burksblog/2022/10/02/jammy-jellyfish-vs-focal-fossa)**

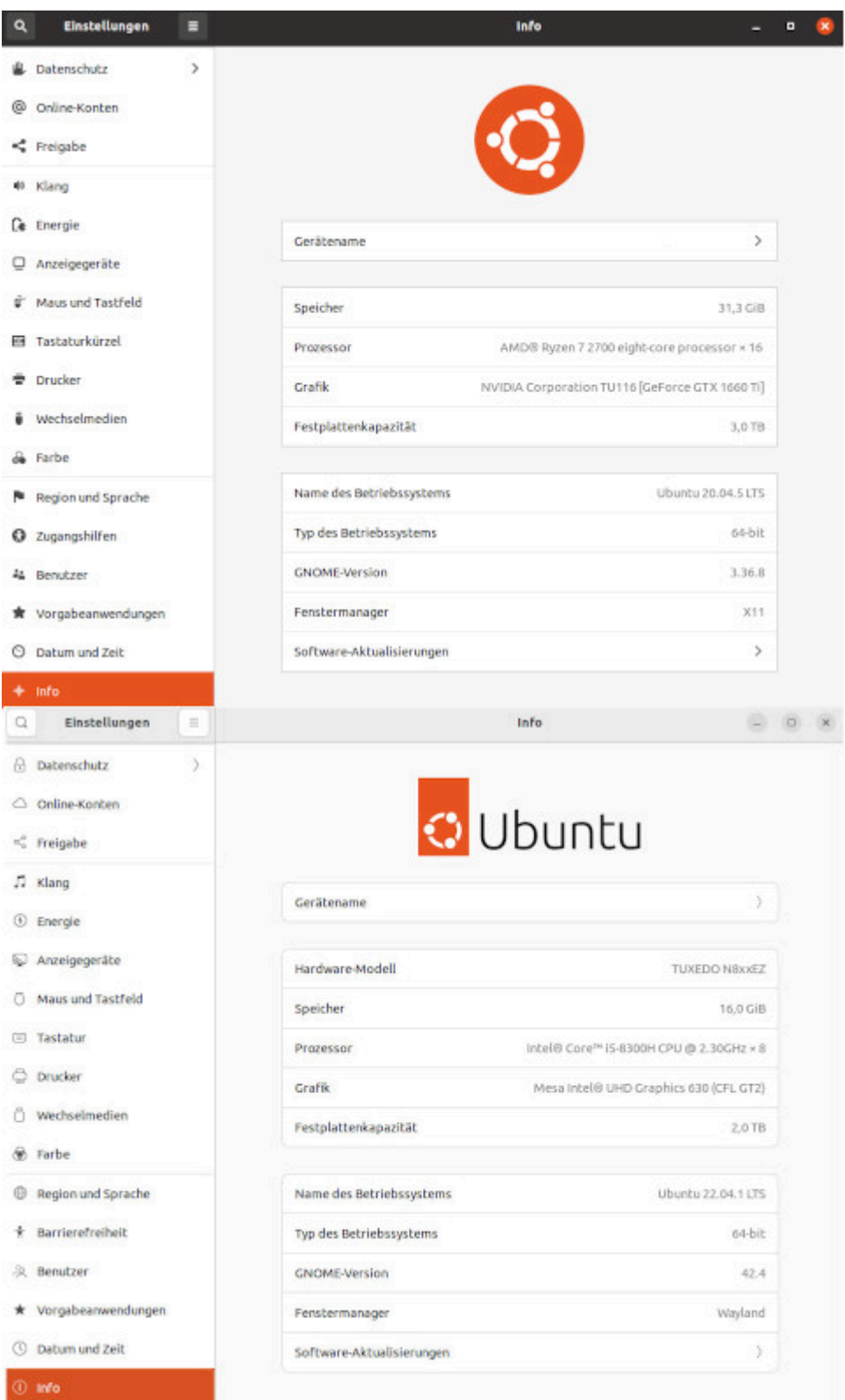

Ubuntu gibt mir wieder Rätsel auf. Mein Hauptrechner rechnet ohne zu Murren schon lange mit [Focal Fossa](https://itsfoss.com/ubuntu-20-04-release-features/) (20.04 LTS), ohne mit Kommentaren aus der Tiefe des Cyberraumes belästigt zu werden, auf eine neue Version upzudaten. Never change a running system. Mein Laptop aber, der, was die Software angeht, weitgehend ein Klon des Hauptrechners ist, wurde, da ich ein freundlicher Mensch bin und alles tue, was man mir künstliche Intelligenz [Synaptic](https://de.wikipedia.org/wiki/Synaptic_(Software)) vorschlägt, auf [Jammy](https://www.linux-magazin.de/news/ubuntu-22-04-lts-alias-jammy-jellyfish-ist-da/) [Jellyfish](https://www.linux-magazin.de/news/ubuntu-22-04-lts-alias-jammy-jellyfish-ist-da/) (22.04 LTS) umgerödelt. Von Groovy Gorilla, Hirsuite Hippo oder Impish Indri hatte ich gar nichts mitbekommen.

Wieso bin ich jetzt mit dem Laptop standardmäßig im [Wayland-](https://www.heise.de/news/Ubuntu-21-04-Neuer-Versuch-mit-Wayland-aber-ohne-Gnome-40-6025255.html)[Modus?](https://www.heise.de/news/Ubuntu-21-04-Neuer-Versuch-mit-Wayland-aber-ohne-Gnome-40-6025255.html) Ich habe nichts getan, euer Ehren! Ich saß nur hier herum! "Allerdings gilt das nur, wenn keine Nvidia-Grafikkarten zum Einsatz kommen, mit denen es zu Problemen kommen kann." Ach ja? Wäre ja schön, wenn das jemand vorher ankündigte. Mein Hauptrechner hat [eine solche](https://www.nvidia.com/de-de/geforce/graphics-cards/16-series/) – das heißt, wenn ich den jammyjellyfishisierte, könnte ich vielleicht nichts mehr auf dem Monitor sehen? Surprise, surprise! Es kommt jetzt zu Problemen!

"Wie viel Freude Wayland macht, hängt auch von der Hardware des Systems und der jeweiligen Anwendung ab." Ach. Gut zu wissen!

Es kam, wie es kommen musste: Zunächst musste ich herumreparieren. Die Desktop-Icons des Laptops [waren](https://askubuntu.com/questions/1406236/desktop-icons-gone-in-22-04) [verschwunden](https://askubuntu.com/questions/1406236/desktop-icons-gone-in-22-04).

*Install the extension: sudo apt install gnome-shell-extensiondesktop-icons-ng*

Das half. Man muss die aber händisch kopieren und dann noch zusätzlich erlauben, dass sie ausgeführt werden. Finde ich eher suboptimal, da die (Favoriten-)Leiste, wo man die Symbole der Software sieht und diese aufrufen kann, mit der Zeit unübersichtlich wird und man erst einmal scrollen muss, um etwas zu finden. Symbole auf dem Desktop sind seit alten Zeiten Standard und nützlich. Also lasst mich bitte nicht herumfummeln müssen!

Außerdem findet mein Laptop manchmal erst nach einem Neustart das LAN. Ich merke das gar nicht, wenn ich nicht genau hinschaue und nur über WLAN verbunden bin. Das kann doch nicht so kompliziert sein? Ich weiß gar nicht, was ich in den einschlägigen Foren fragen sollte: Mein Linux-Laptop ist zu doof, um das eingesteckte LAN-Kabel zu erkennen?